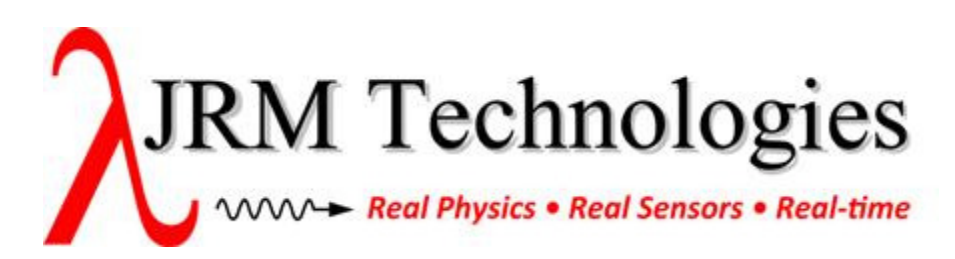

## LICENSING OPTIONS

We now use CodeMeter (www.wibu.com) to provide permanent licenses, which offers a few choices depending upon what's best for the end-use environment.

CodeMeter licenses come in two flavors: a hardware USB dongle (a.k.a. "CmDongle"), and a license file (a.k.a. "CmAct").

The key similarities / differences between them are:

- Either may contain many licenses and serve them over a LAN.
- Either may be updated remotely.
- CmDongles may be moved from machine to machine very easily, whereas CmAct files may never be moved.
- CmAct licenses may be delivered electronically, whereas CmDongles may not.
- CmDongles are easier to setup (you just plug them in), whereas CmAct files require an activation procedure where the user generates a file, sends it to us, we send a file back, and they apply it.
- CmAct setup requires the end-use machine to have internet access as part of the setup (but not afterward). CmDongles must have internet access during initial setup also, but this may be done on an intermediate machine and then moved onto the end-use machine. (This may matter in a closed / classified environment.)
- CmDongles incur an added cost for the hardware itself, processing, and shipping.

The best choice depends upon how the customer wants to use them, and sometimes a mix may be the best.

For example, in an environment where all end-use machines will always be on the same LAN, many licenses may be added onto a single CmDongle or CmAct file and then configured to be served over the network. This works well if this setup is never to change. But if you need a specific machine to be licensed while off the LAN, then it would need its own CmDongle or CmAct containing the required product license(s) installed on it directly (CmDongles are the most flexible here, since they can be moved at will).

In summary:

- CmDongles are more flexible, portable, and easier to setup, but incur a cost per unit and must be mailed out to the customer.
- CmAct files may be delivered electronically, but require an activation procedure, may never be moved once installed, and require the end-use machine to have internet access (if only briefly) during initial license setup.

Following is a table summarizing the key similarities / differences noted above.

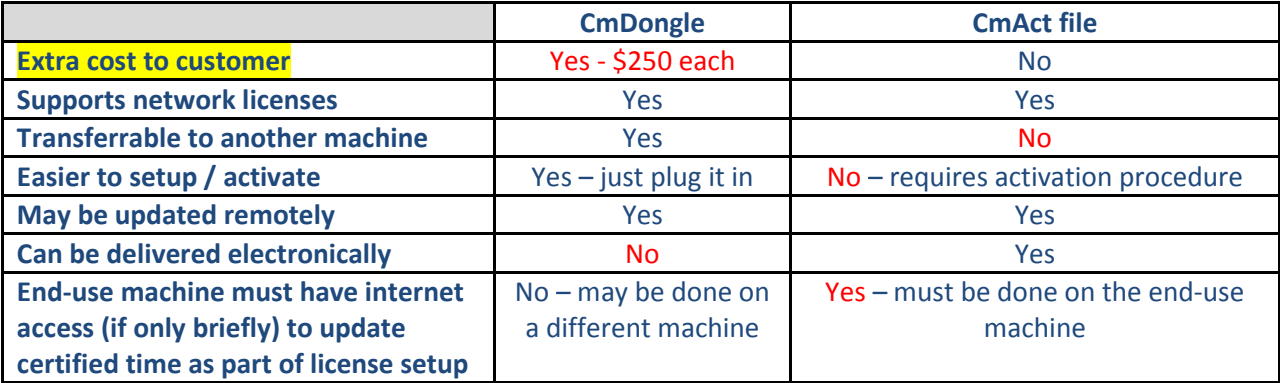

The setup procedure for our CodeMeter licenses is captured on this webpage (https://www.jrmtech.com/licensing ) in the "Once you have made a purchase…" section.

The **document** referenced there

(https://www.jrmtech.com/sites/default/files/licensing/License%20Manager.pdf) shows the specific differences between CmDongle and CmAct file setup, which may be useful to know.